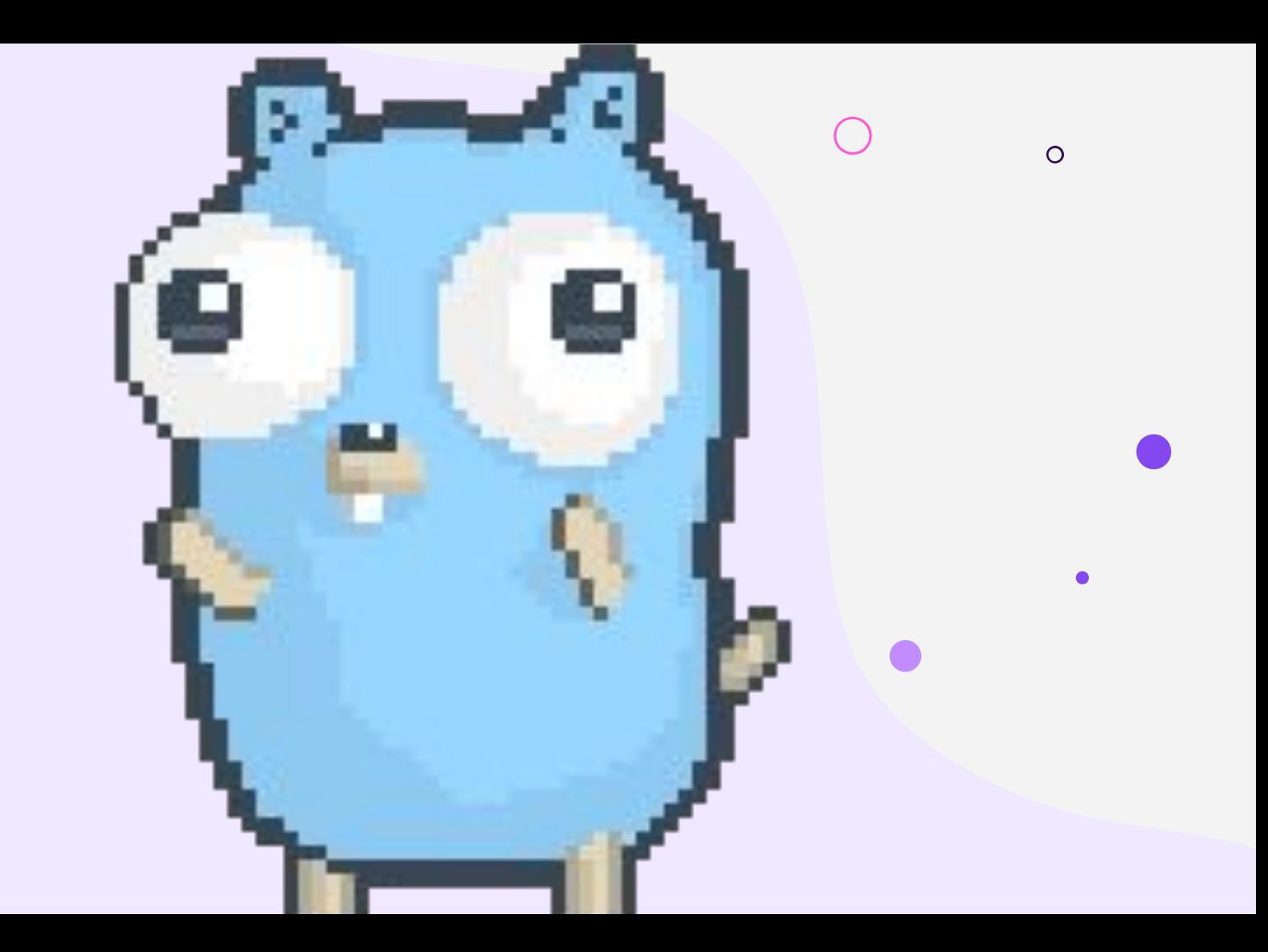

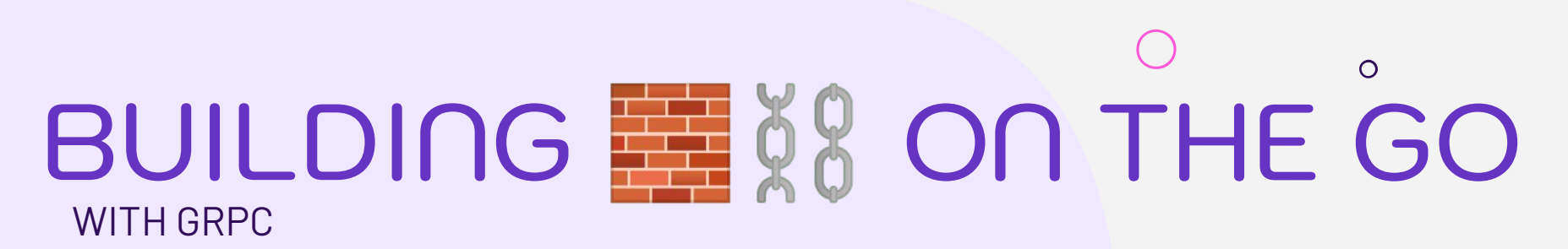

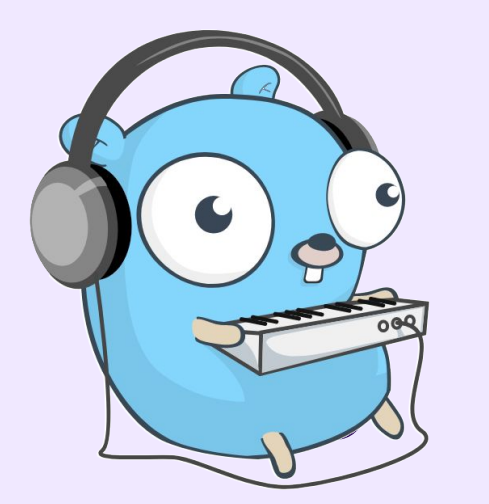

| Luis Cardoza Bird | Mobile Developer & Go Dev | <DEVotion/>

# ABOUT ME .

Luis Cardoza Bird | [luisalfonsocb83@gmail.com](mailto:luisalfonsocb83@gmail.com) | +505 8865-5521

Github: Crdzbird Facebook: Luis Cardoza Bird

Mobile Stack.

➔ Android

Backend Stack.

➔ Net Core

 $\rightarrow$  Ruby On Rails

◆ Kotlin ➔ Golang

◆ Java

 $ightharpoonup$  IOS

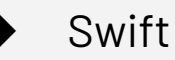

- $\rightarrow$  Hybrid
	- **Flutter**
	- **React Native**

Google Play: <DEVotion/> Facebook: DEVotion.ni

> Communities: GDG-Nicaragua JUG-Nicaragua

#### BEFORE WE START...

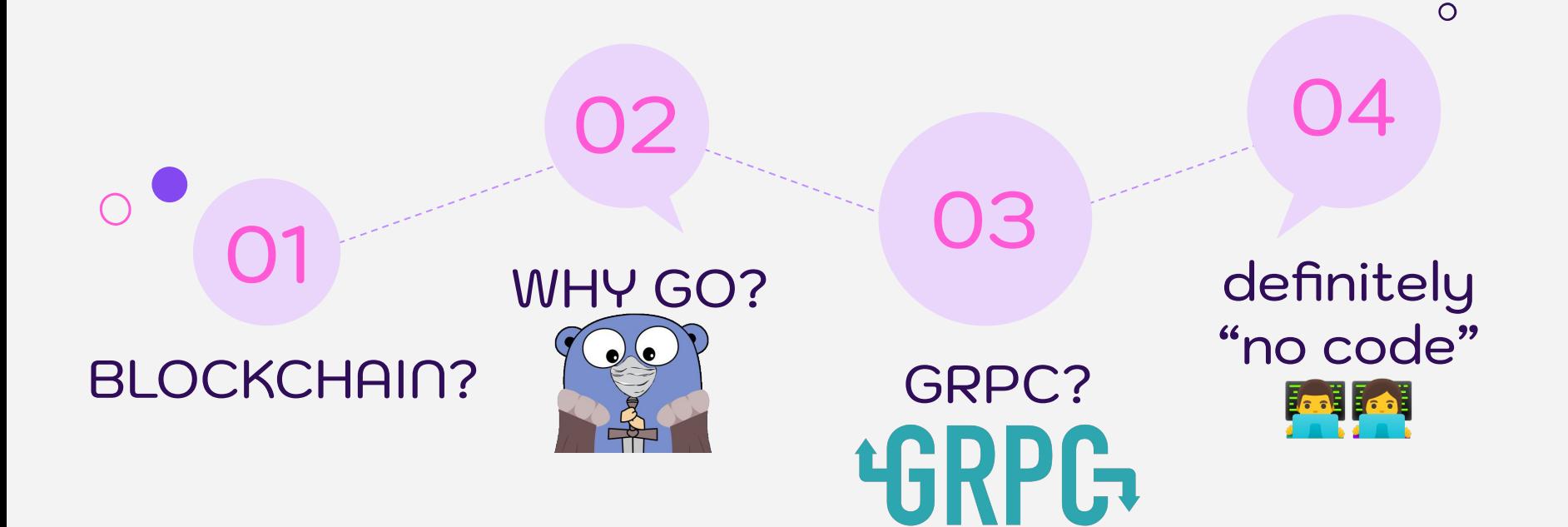

### How Blockchain Works

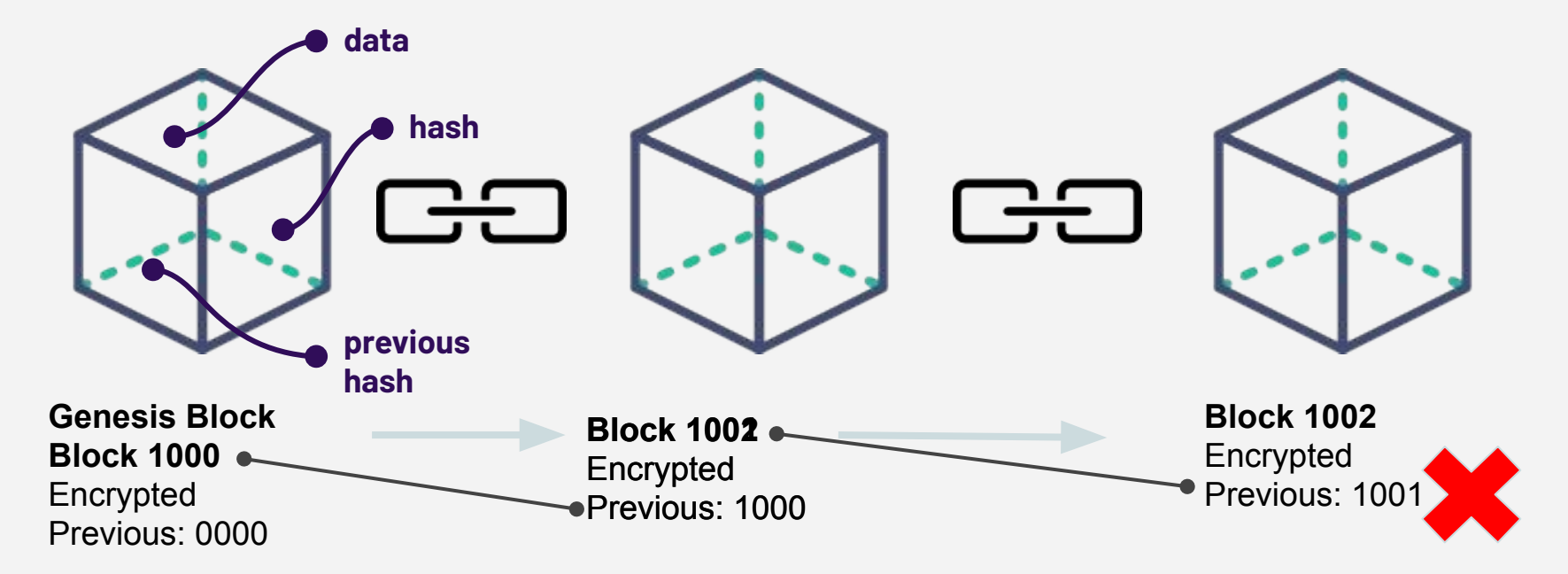

Compiler Code Once Run COROUTINES Anywhere Easy to learn Static 1111  $\sim$ & Strongly Typedfot.Println ("OK Let's Go!")

GOLANG

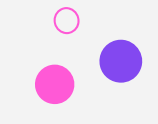

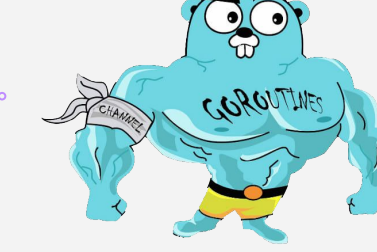

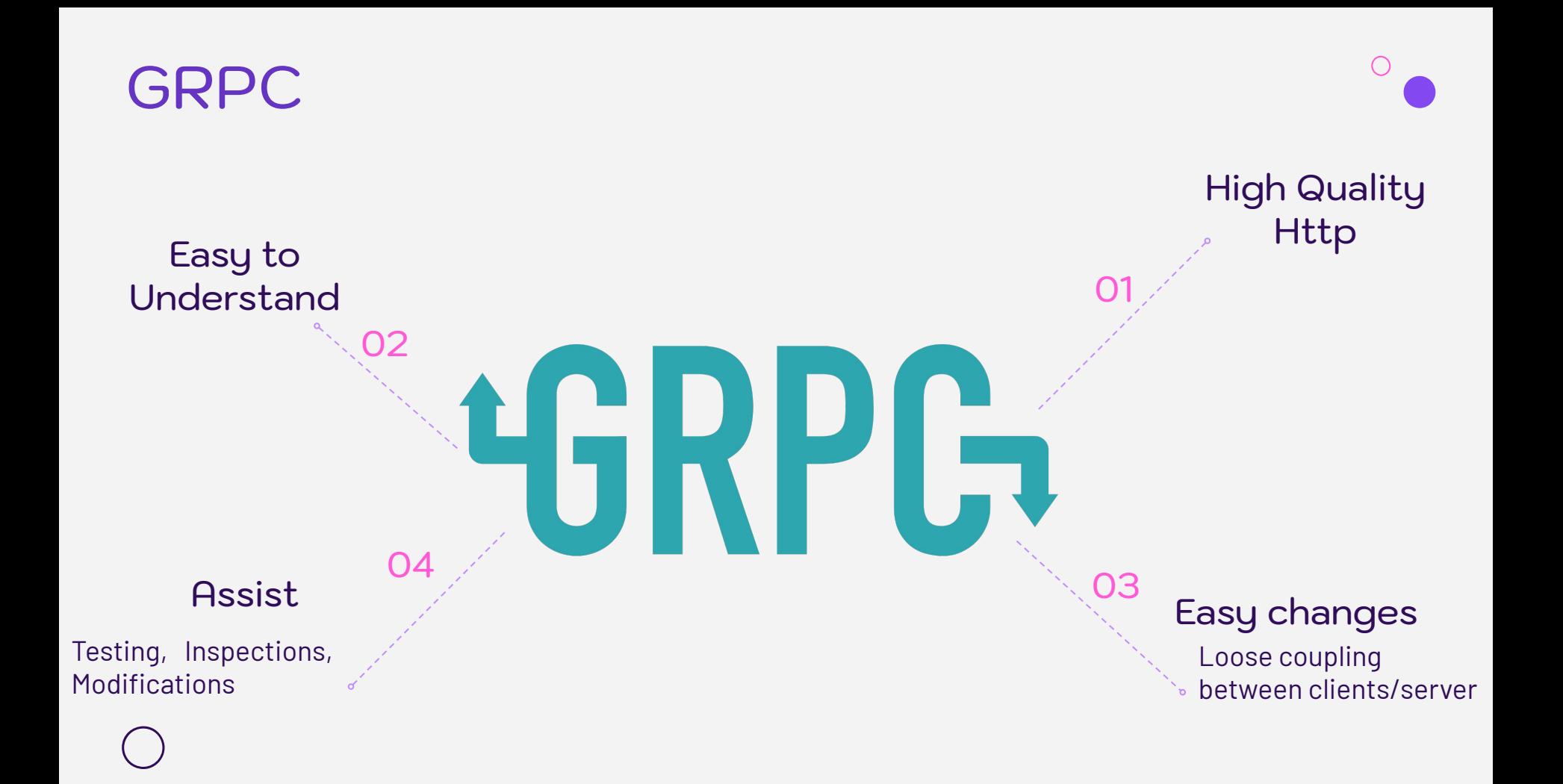

# What you're used to

**REST API = HTTP1.1 + REST + JSON**

**gRPC = Google + RPC Framework gRPC = Google + (HTTP2 + Remote Procedure Call + Protobuf)**

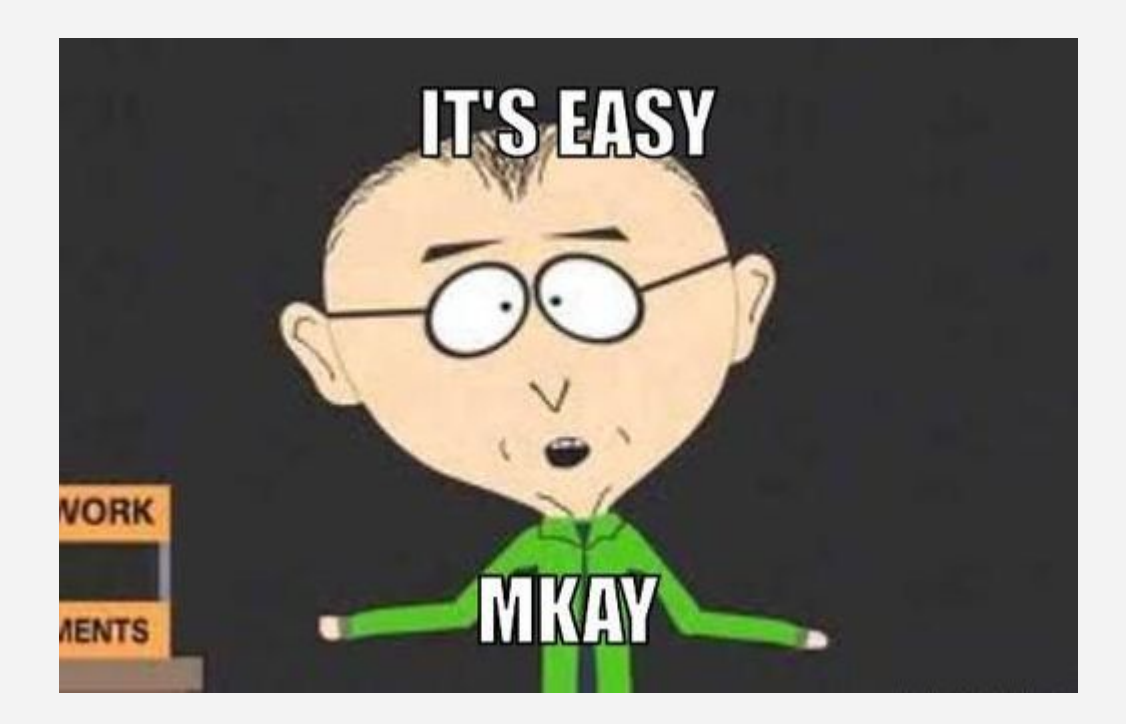

## LET'S CODE

<https://github.com/Crdzbird/BlockchainsOnTheGo>

Mission…

#### Develop a Blockchain distributor using GRPC and GO

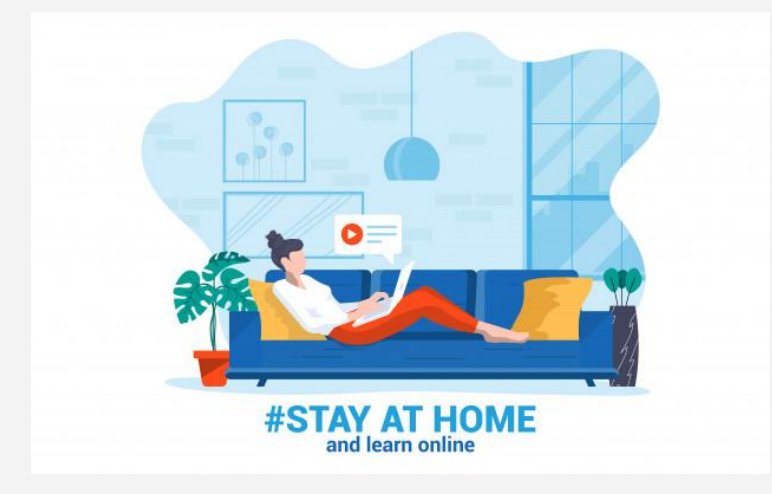

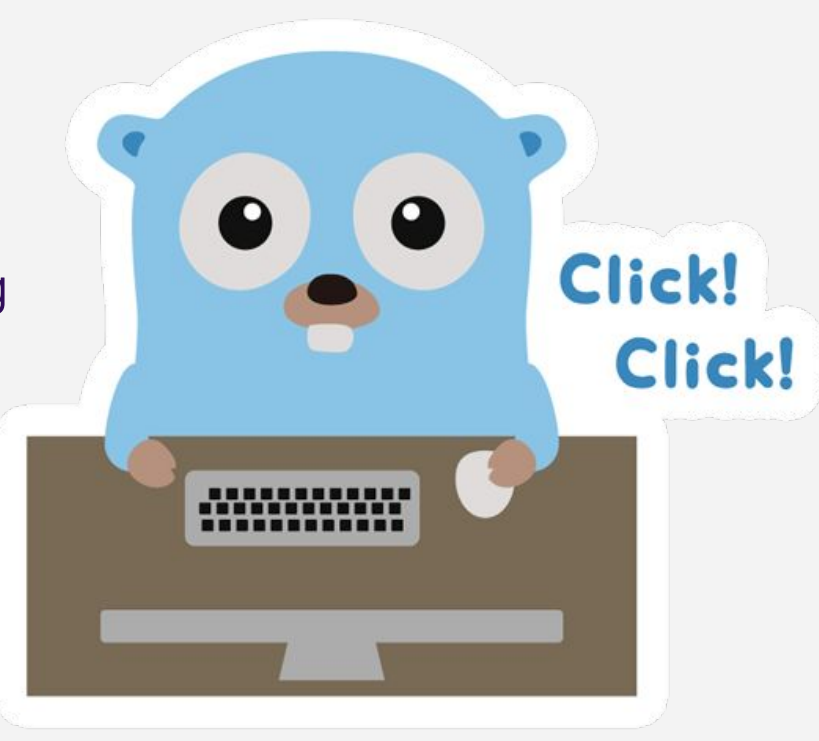